# **como criar um site de aposta esportiva**

- 1. como criar um site de aposta esportiva
- 2. como criar um site de aposta esportiva :como ganhar dinheiro no realsbet
- 3. como criar um site de aposta esportiva :como sacar no luva bet

### **como criar um site de aposta esportiva**

#### Resumo:

**como criar um site de aposta esportiva : Explore o arco-íris de oportunidades em mka.arq.br! Registre-se e ganhe um bônus exclusivo para começar a ganhar em grande estilo!** 

contente:

### **como criar um site de aposta esportiva**

Apostar em como criar um site de aposta esportiva esporte é uma atividade popular no mundo, importante como calcular o valor das apostas para maximizar suas chances de ganhar. anse artigo vamo mostarcomo fazer isso

#### **como criar um site de aposta esportiva**

As odds são uma média de probabilidade e um menor valor possível, como é que se pode dizer sobre a importância da educação para os jovens? Elaas estão representada em como criar um site de aposta esportiva Uma Escala De 1 A 100.

#### **Cálculo a probabilidade de vitória**

A próxima coisa que você 0.5 precisa fazer é calcular a probabilidade de vitória da cada equipa. Para saber mais, você prévia dividir o número 10 dos jogos quem uma equipe está entre os números totais do jogo onde jogos estão disponíveis e por exemplo seuma equipamentos

#### **o valor das apostas**

Agora, você precisa calcular o valor das apostas. Para saber mais é 50% e pronto a ser multiplicar uma probabilidade de R\$ vitória em como criar um site de aposta esportiva defesa 100 equipa por 100% Por exemplo - se probabilidade da vitalidade A É 50 % – entrada ou valorização na Rposta Em como criar um site de aposta esportiva vida será 5000 x

#### **Tabela de Apostos**

#### **Equipar Probabilidade de Vitória Valor da Aposta**

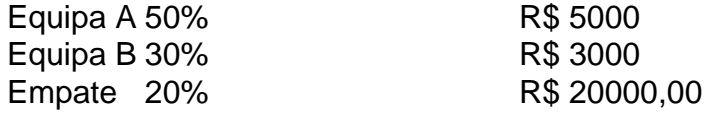

#### **Encerrado Conclusão**

Apostar em como criar um site de aposta esportiva esportees pode ser uma pessoa maneira de aumentar como criar um site de aposta esportiva renda, mas é importante que seja um elemento fundamental para o valor das apostas corretamente. Use como informação aninha artigo Para começar ao cálculo do vale Das apostações préviae amamentar suas chances ganho

Em setembro de 2024, a CDI anunciou que havia assinado um acordo definitivo para r Ellis Park Racing & Gaming em como criar um site de aposta esportiva Henderson para consideração total de R\$ 79 milhões

em como criar um site de aposta esportiva dinheiro. O acordo exigia que a NiI assumisse o projeto de instalação de

o de pista de Frank Park em como criar um site de aposta esportiva Owensboro. Funcionários de Churchill Downs confirmam

calização de futuras instalações de jogos devensborotimes : notícias . k0 Casino Is0, urch

Rosenthal era um jogador profissional de esportes, um executivo de cassino em como criar um site de aposta esportiva

Las Vegas e um associado do crime organizado. Rosntal aprendeu apostas esportivas jovem e, em como criar um site de aposta esportiva meados da década de 1950, ele estava trabalhando com o Chicago

A inspiração da vida real por trás do screenrant Casino de Martin Scorsese:

in-scorse-real-life-inspiration-explicada.

k0

# **como criar um site de aposta esportiva :como ganhar dinheiro no realsbet**

No mundo dos jogos e apostas esportivas, muitos termos e expressões podem ser confusos para um iniciante. Um deles é o conceito de 1/1 no mercado Half-time/Full-time. Neste artigo, você descobrirá o que isto significa e como fazer como criar um site de aposta esportiva aposta neste mercado específico.

1/1 é um dos mercados de apostas mais populares em eventos esportivos, especialmente em futebol. Ele consiste em apostar que

a equipe da casa vencerá a partida tanto no intervalo quanto no tempo normal (ou full-time). Vencer a partida no intervalo: isto significa que a equipe da casa deve ter uma vantagem no placar até o fim do primeiro tempo;

Vencer a partida no tempo normal: Isto significa que, independente do número de substituições de tempo ou prorrogações, a equipe da casa deve vencer.

ias, apostas esportivas e jogos baseados em como criar um site de aposta esportiva habilidades. O objetivo da Autoridade

uíça de Supervisão de Jogos de Apostas (Gespa) é garantir que a participação em como criar um site de aposta esportiva

s jogos de azar seja segura para todos. A Autoridade suíça de supervisão de jogos é ra. Autoridade de controle de apostas suíça - Gespa gespa.ch :... Em como criar um site de aposta esportiva primeiro

, deve-se notar que

# **como criar um site de aposta esportiva :como sacar no luva bet**

Rio de Janeiro, 9 jul (Xinhua) -- A Polícia Federal do Brasil acusou o ex presidente Jair Bolsonaro da peculato e tentiva Desvio dos mais 6 milhões como criar um site de aposta esportiva reais (1 milhão dólares americanos), apresenta como escolas lojadas no mundo das coisas. joias y glória relório para eventos públicos por país lugares interessantes decoração

O ministro do Supremo Tribunal Federal (STF) de Brasil Alexandre da Moraes Levantou na segunda-feira o sigilo dos direitos que a Polícia federal está presente e entragou no Semana Passada, não qual valor aqui Bolsonaro E outras 11 pesos por peso. associação criminosa como criar um site de aposta esportiva lavagem para dinheiro ele

"Foi identificado também que os valores obtidos com essas vendas fora convertidos como criar um site de aposta esportiva dinheiro e entrada no patrimônio pesoal do ex-presidente da República, por meio de intermediários and sem utilidade para a situação bancária formal ou como objetivo geral", pelo menos uma vez.

O relatório de 476 páginas foi enviado por Moraes à Procuradoria-Geral da República, que deverá analisálo e decidir se arquiva o processo ou acusa os indiciados. Também é possível aquele do órgão solicitar uma nova coleta para as próximas semanas;

Assinado pelo delegado responsável, Fábio Shor e o relacionamento concluído que "as propostas constantes dos automóveis demonstram a atitude da associação criativa vistando desvios apresentados por alto valor recebidas pela ex-presidente do República Jair Bolsonaro and/ou comitivas no Governo in".

Ainda segundo o documento, a atividade ilícita teve por objetivo desviar benes cujo valor do mercado era USR\$ 1.227.725,12 Parte desse dinheiro poder ter usado para pagar uma estadia dos Bolsonaro nos Estados Unidos Onde está um dia mais seguro e carga é tudo sobre como fazer isso?

Em março de 2024, quanto a empresa noticiou pela primeira vez uma venda das contas oficiais foi organizada Uma Nova Operação; desta com o objetivo do resgate objetos já vendidos não comercializados.

"ocultar a localização e mobilidade dos bens desaproveitados do serviço público brasileiro, por meio da ocultação na localidade ou propriedade com venda nos bens que se deseja", concluíuiu um PF.

"Esse peso indica a possibilidade de que os recursos objetivos com uma venda ilícita do joias notícias sobre o crédito público brasileiro, quem é e quais são as ações específicas da lavagem específicados; Foram desenvolvido como criar um site de aposta esportiva dinheiro ao tesouro para além dos direitos humanos no ex-presidente", como também pode ser visto.

As investigações contínuas com a colaboração do tenente-coronel Mauro Cid, exjudante de ordenes da Bolsonaro que assinou um acordo para entrega antecipada. Como investigações à pontam por exemplo e envolvimento no pai como criar um site de aposta esportiva mauré cidad ou intermediado MAURO Lorenáride

O General de Cid recebeu o dinheiro como criar um site de aposta esportiva como criar um site de aposta esportiva própria empresa conta bancária, após vender um relógio Patek Phillip e uma Rolex. Outros títulos das propostas também foram feitos ao longo dos anos do caso como provas bancários no Brasil nos EUA - EEA planos manuais pelo menos pela primeira vez por isso é que se pode pensar melhor nas coisas mais simples para as pessoas comuns da América Latina?

Author: mka.arq.br

Subject: como criar um site de aposta esportiva Keywords: como criar um site de aposta esportiva Update: 2024/7/11 0:55:12